## $\bigstar$  Addition & Subtraction – Add by Making 10 Activity

Children using this sheet are given both ten frames completed. Let children read the first calculation and using a tens frame, make the calculation given. They then read the next calculation which is adding by making 10. What do they have to do to make 10? They should see that they need to more 3 counters. They do this along side the sheet so they know they are correct. They then complete the sentences.

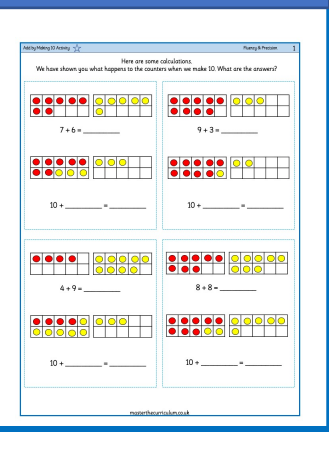

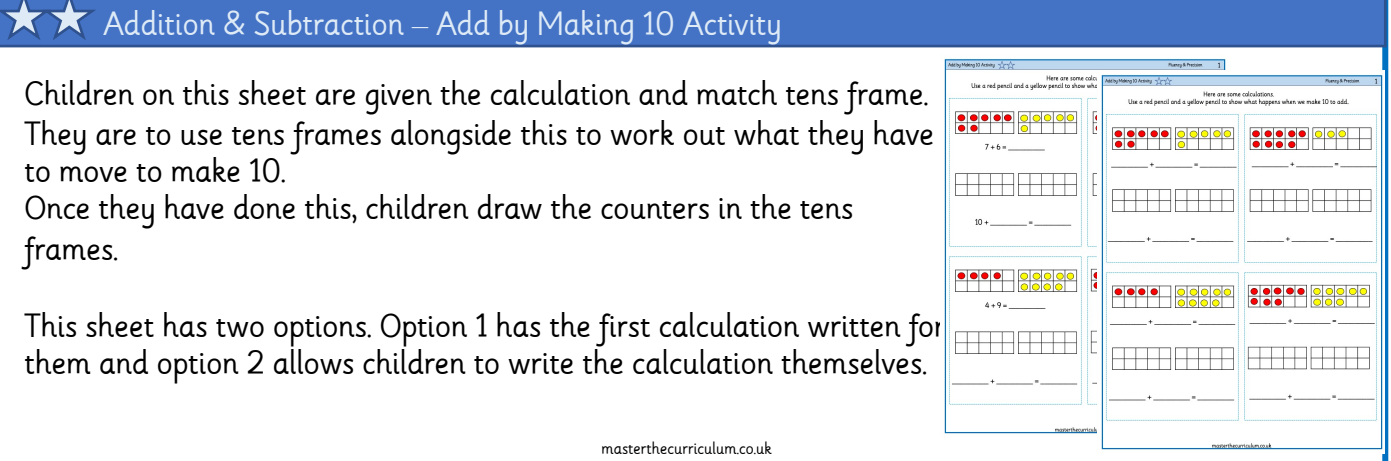

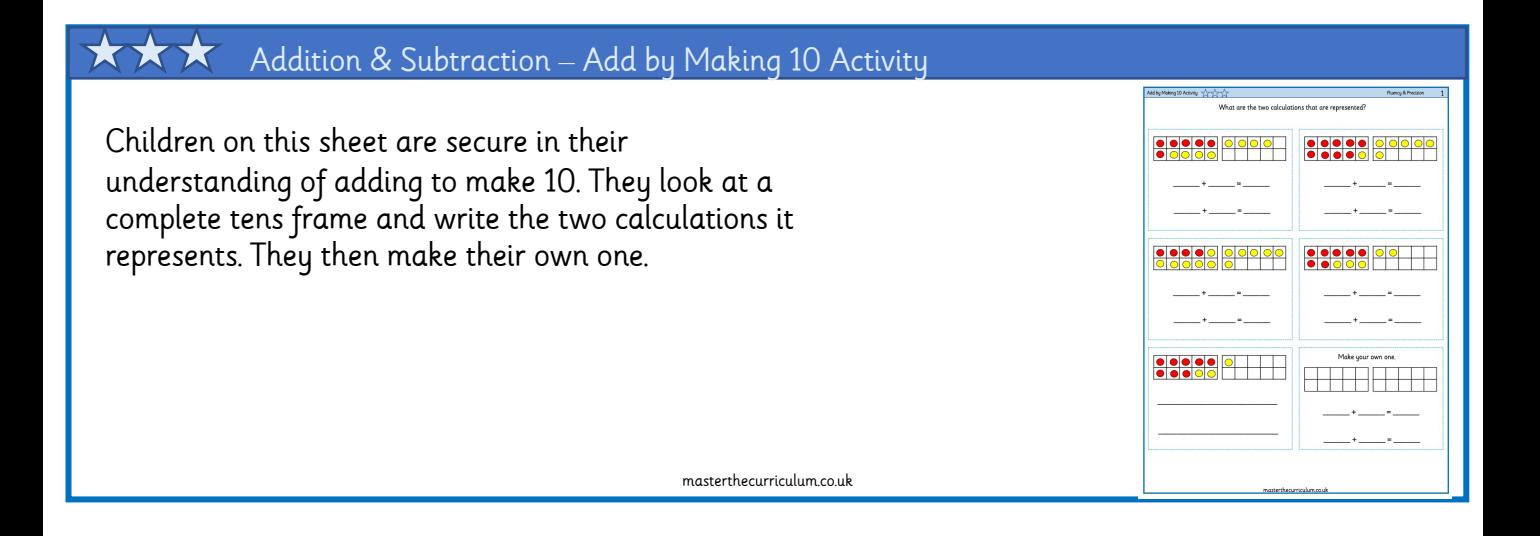

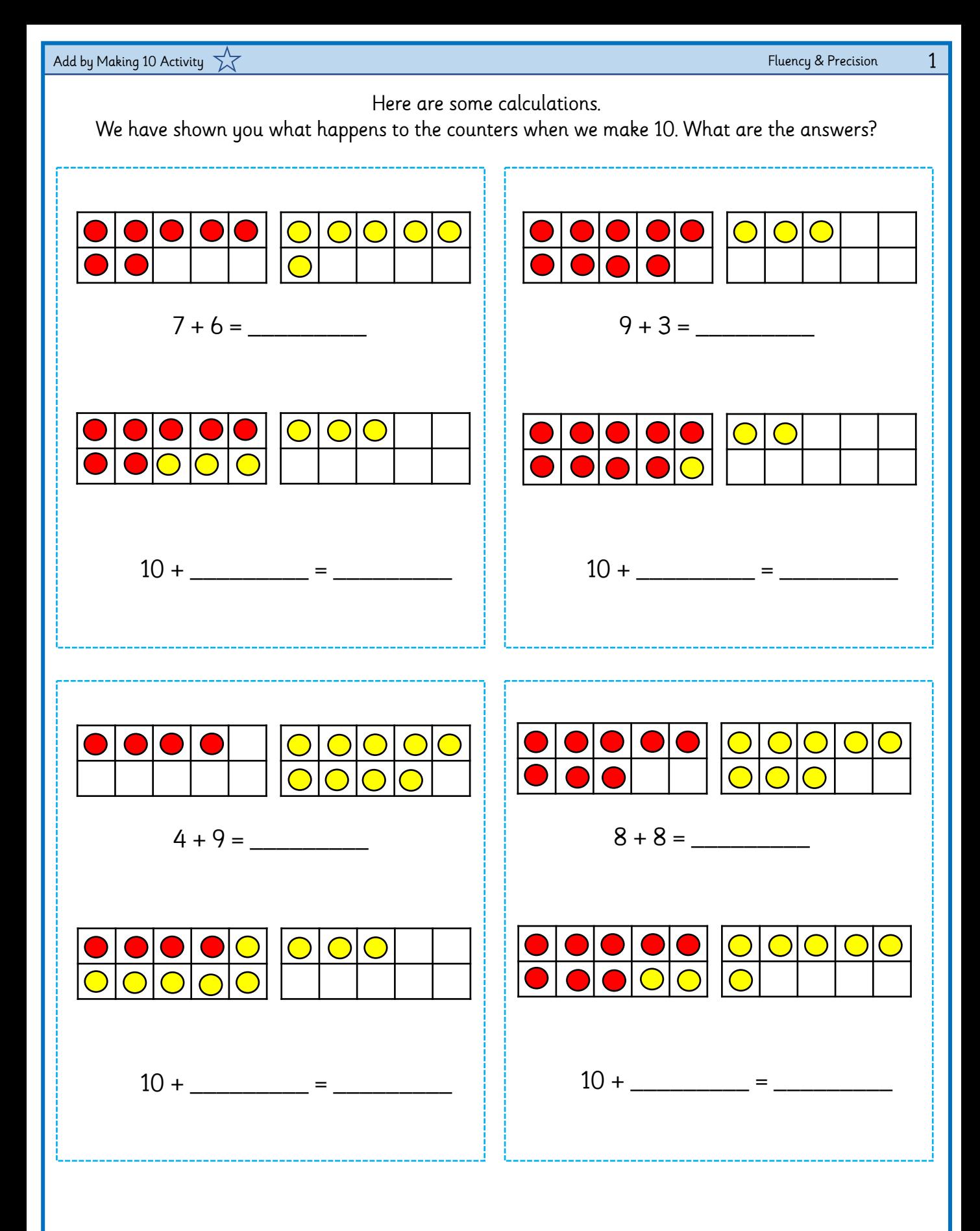

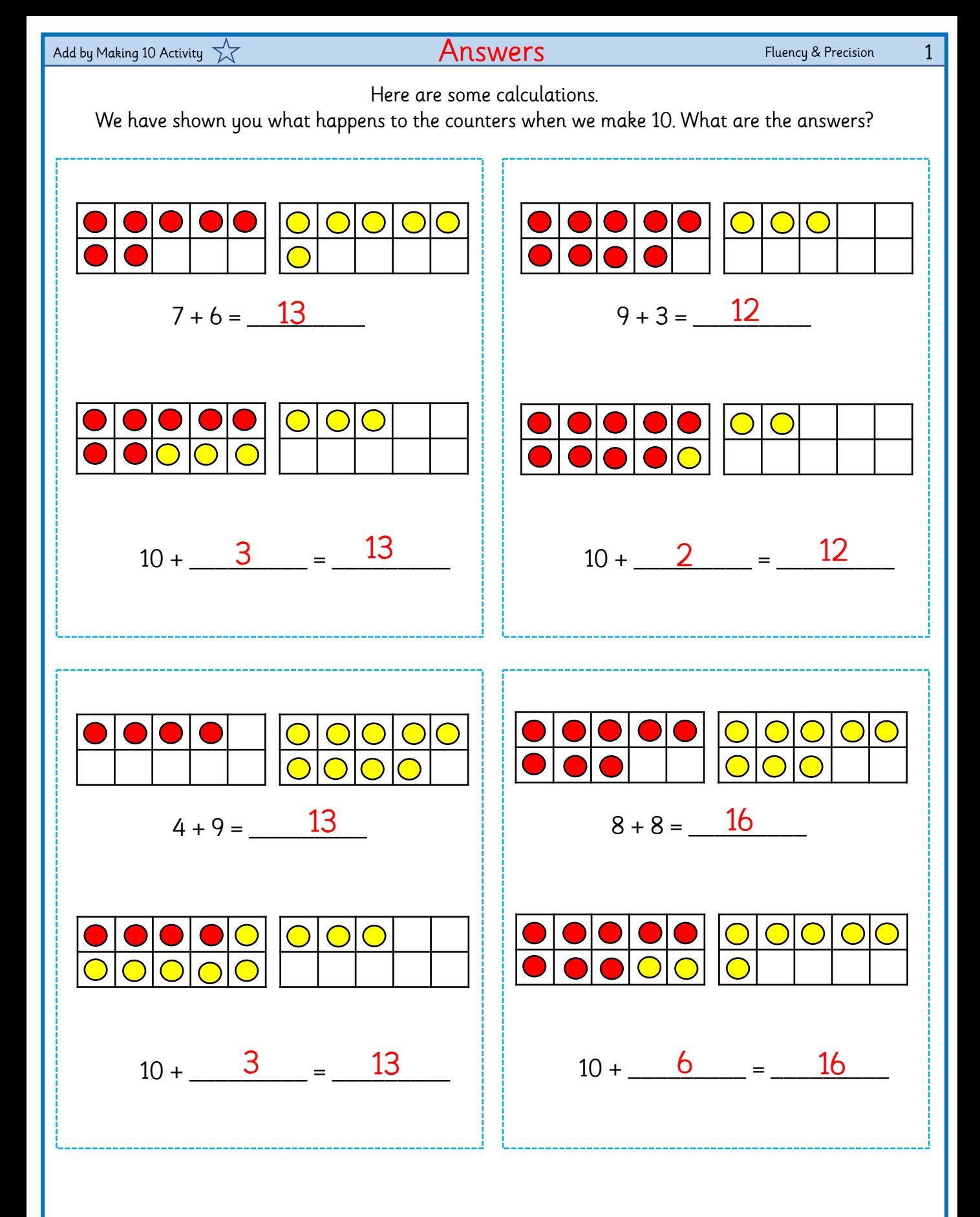

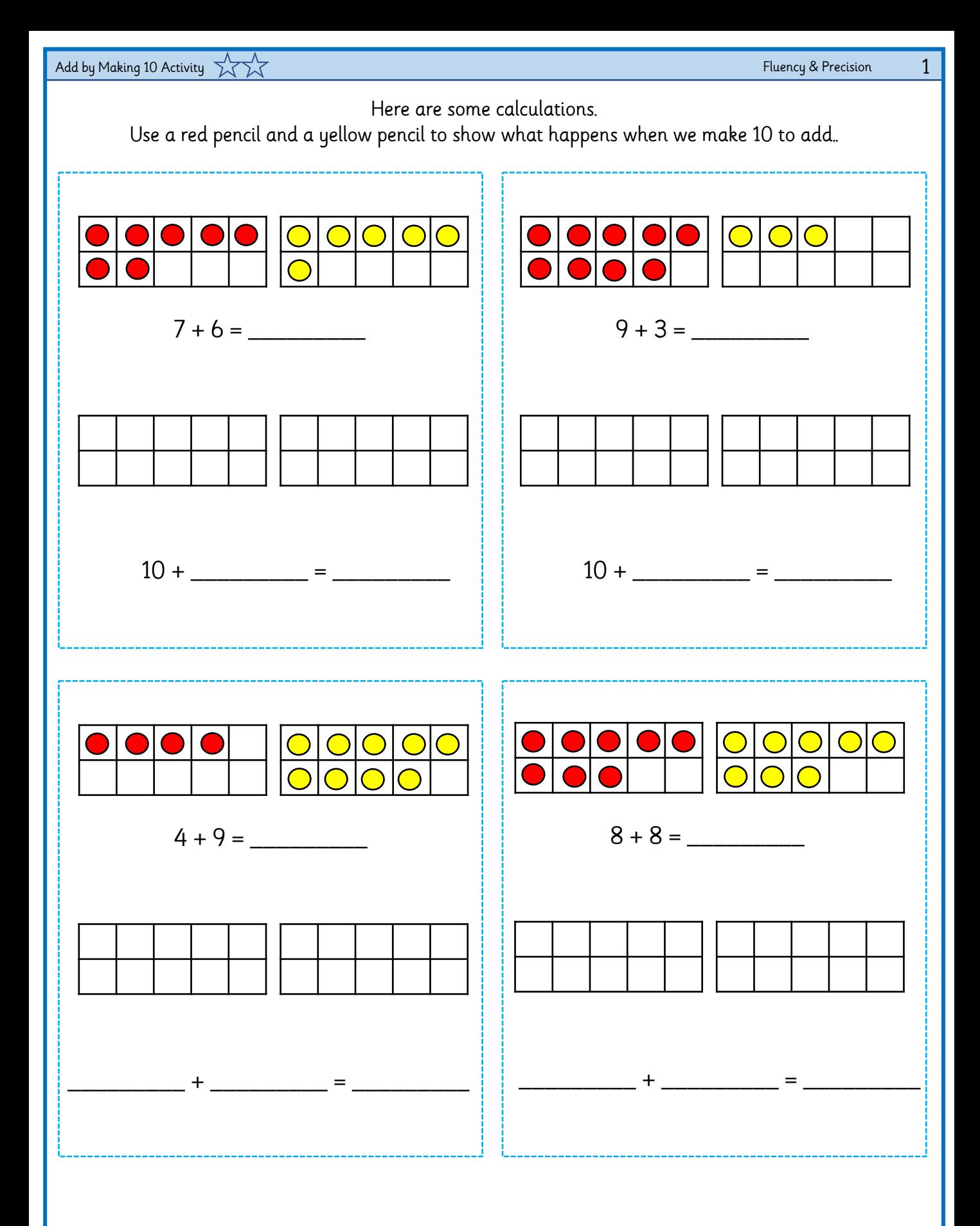

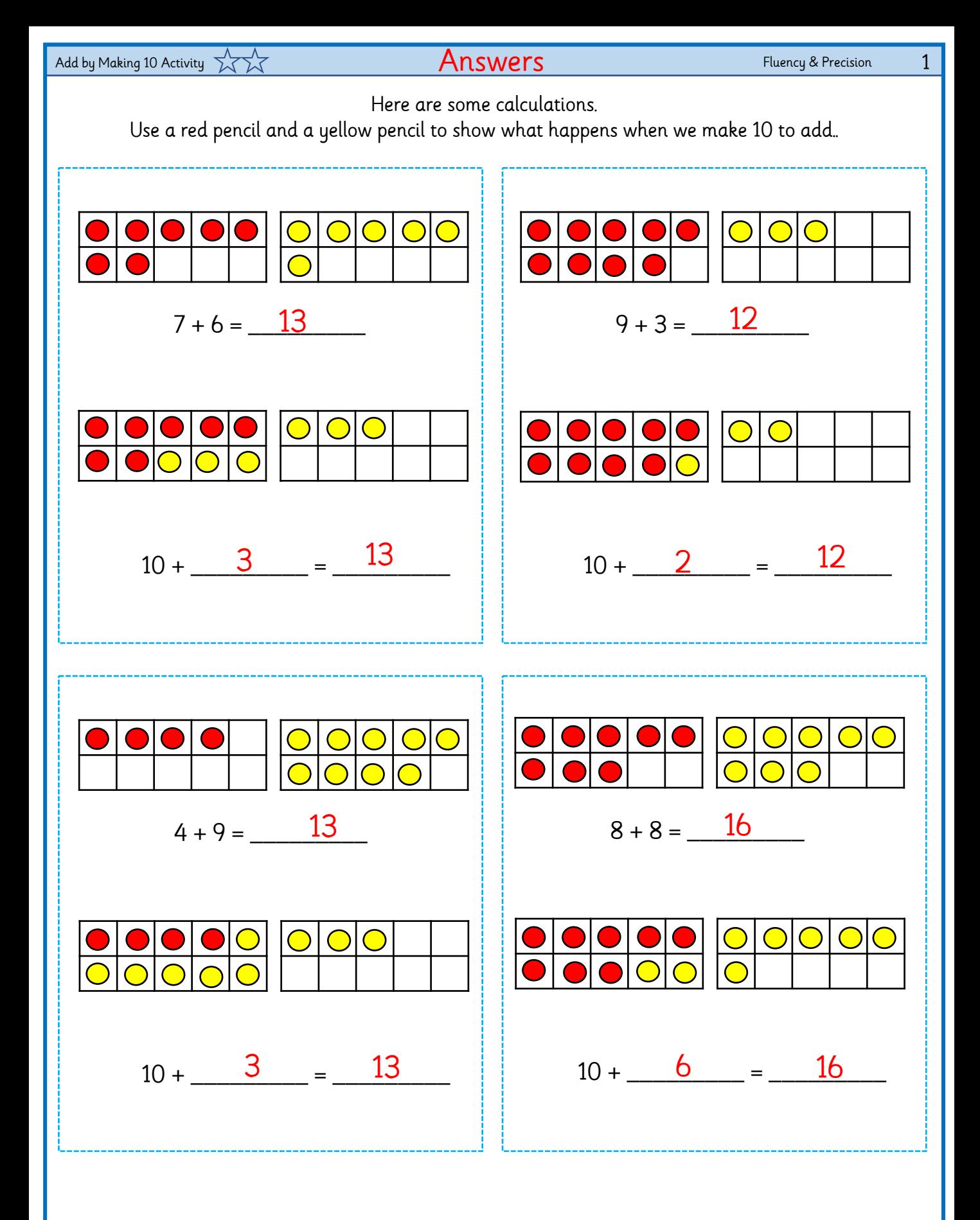

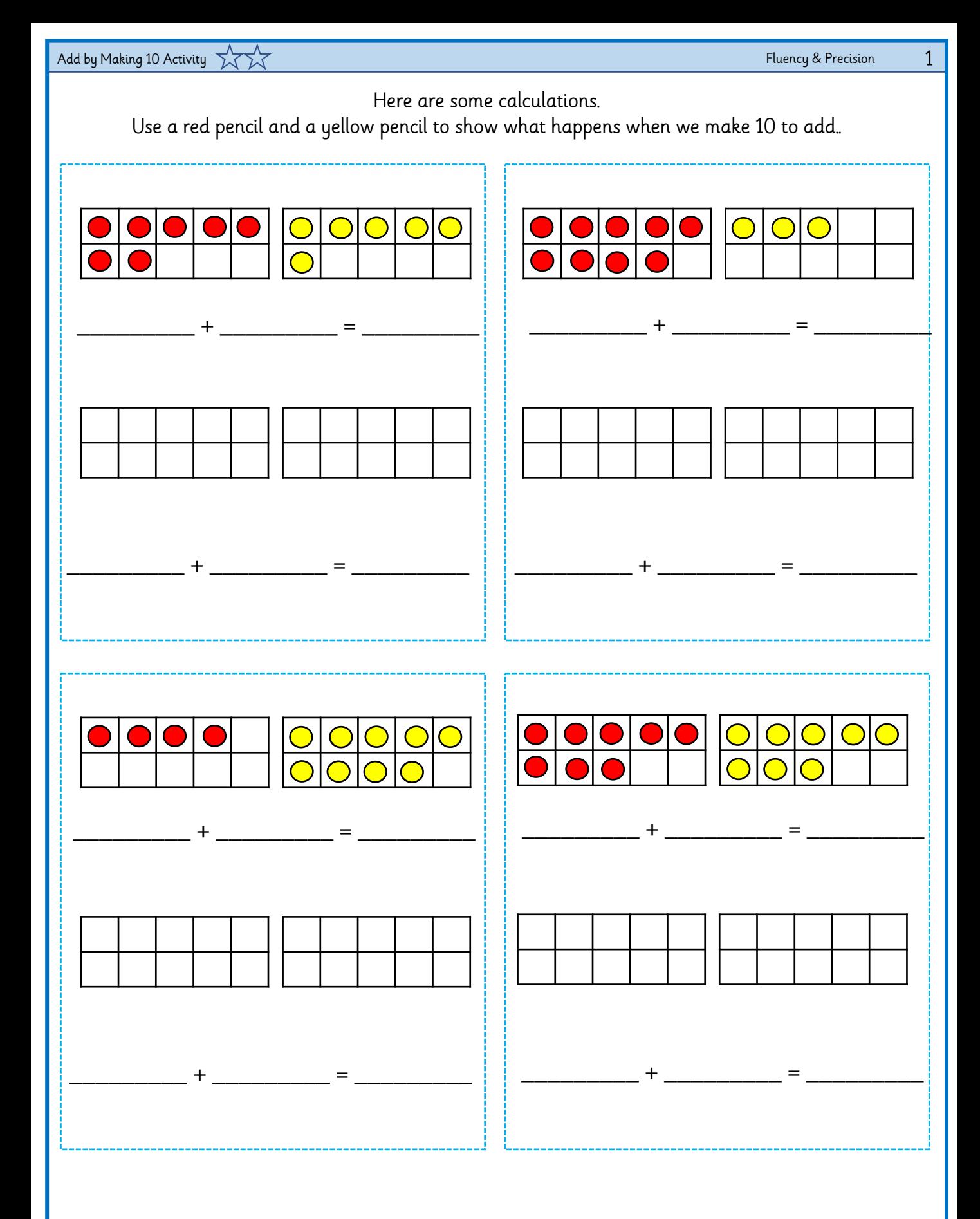

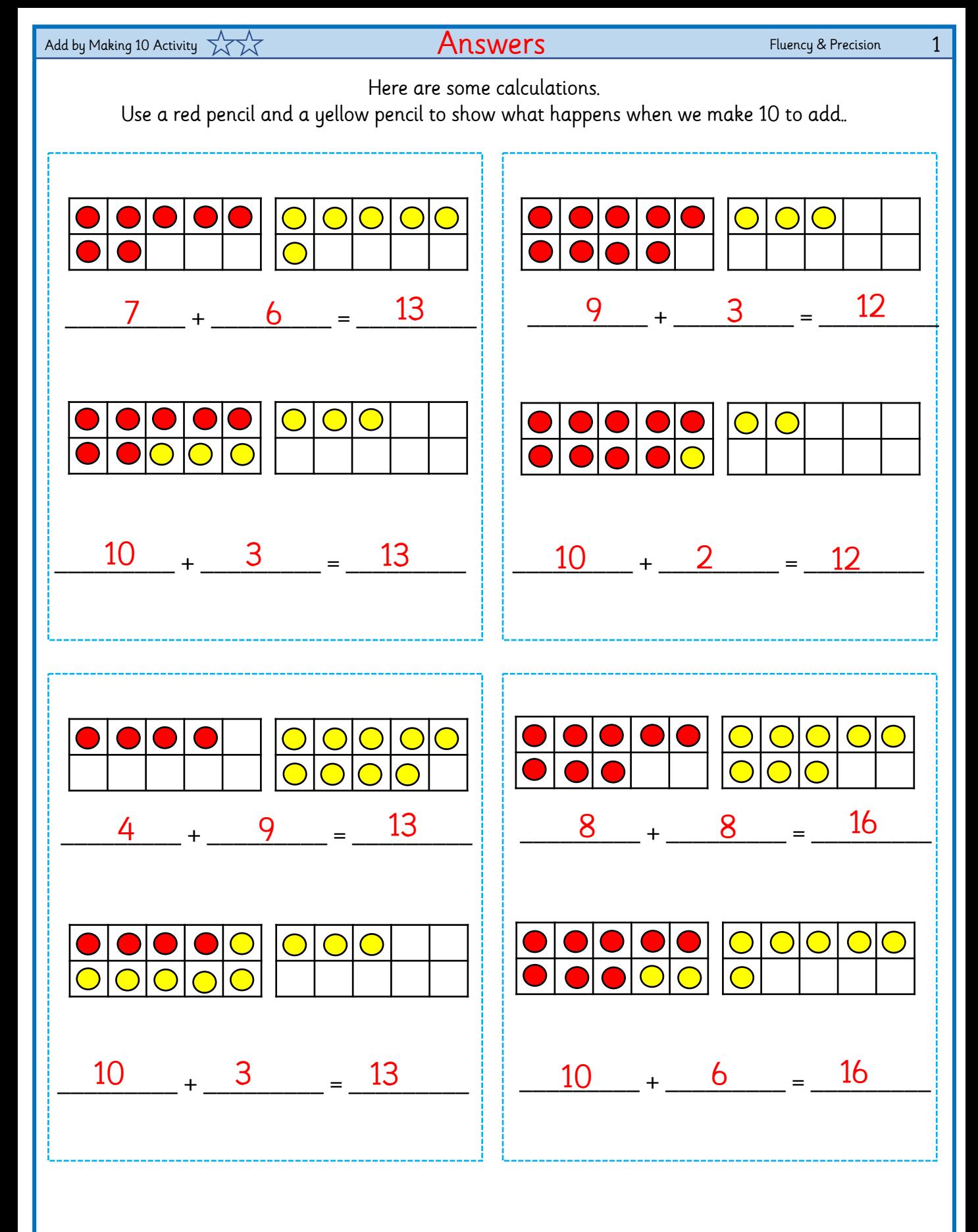

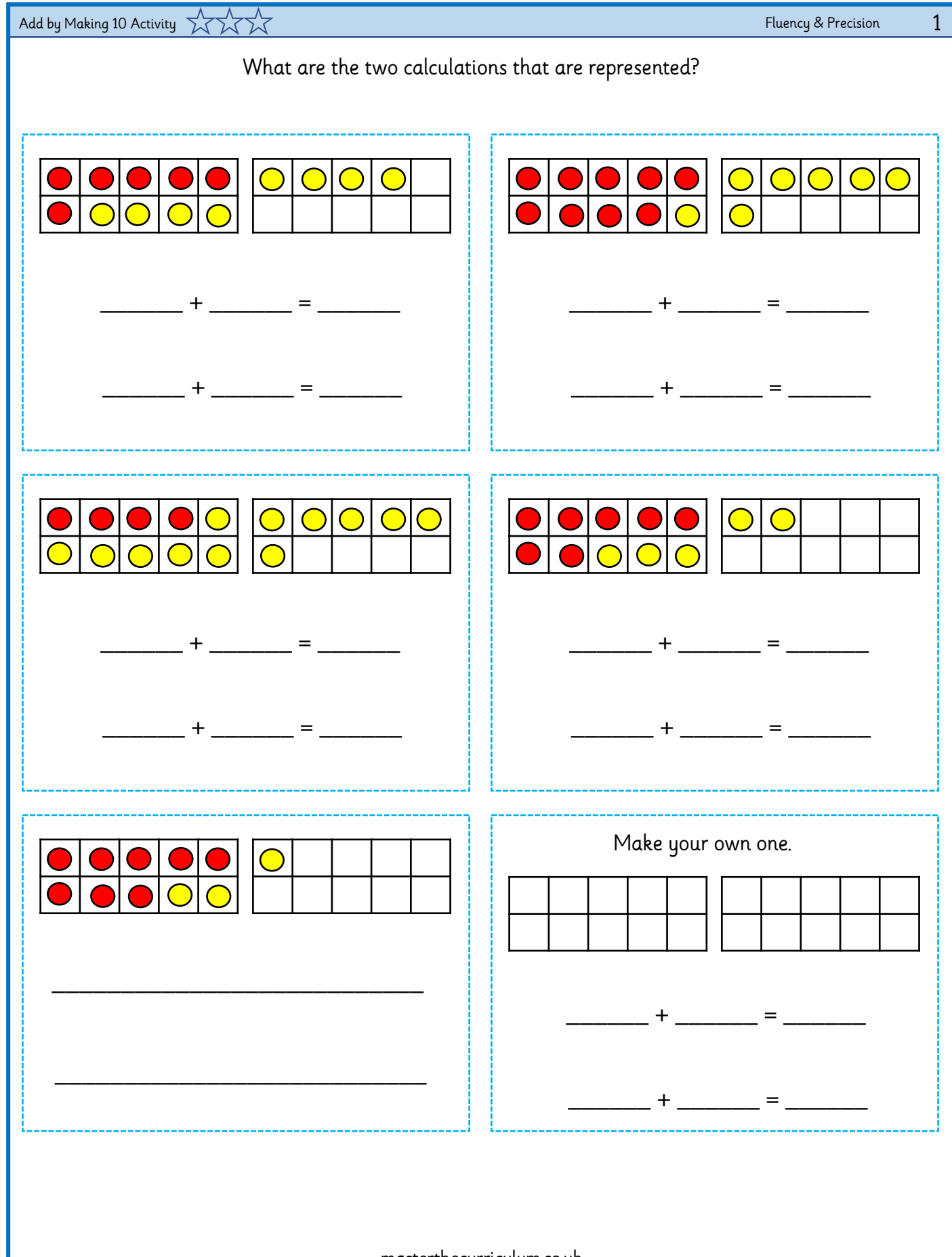

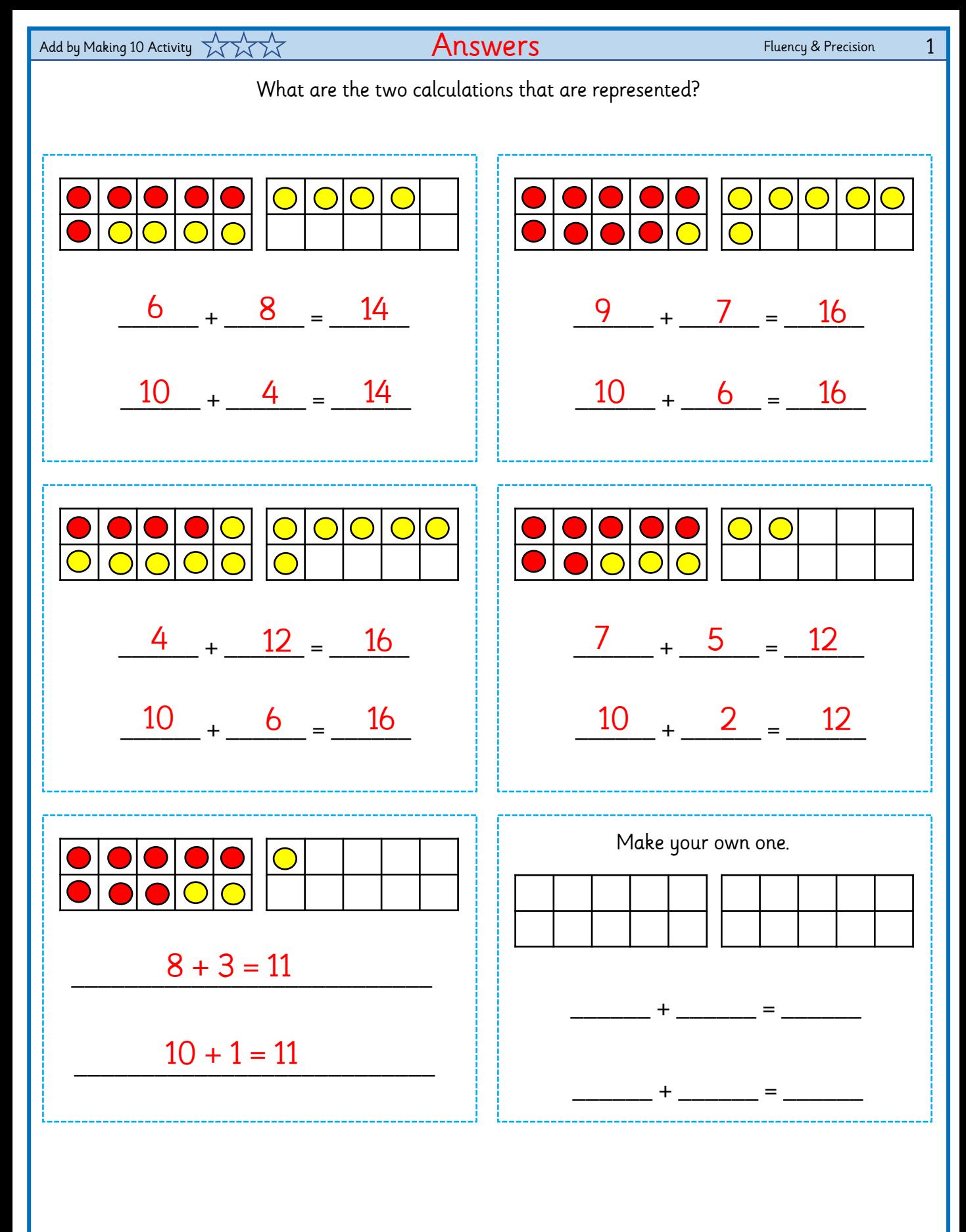